# **OPTIMASI BIAYA OPERASIONAL MRT JAKARTA FASE I MENGGUNAKAN METODE VOGEL APPROXIMATION DENGAN SOFTWARE POM-QM FOR WINDOWS**

**Kartika Setiawati1) , Andi Tenrisuki Tenriajeng2)**

*1, 2)Universitas Gunadarma, Jl Margonda Raya, Pondok Cina, Depok Email: [kartika.setiawati85@gmail.com](mailto:kartika.setiawati85@gmail.com)* <sup>1</sup>*) [, tenriajeng78@yahoo.com](mailto:tenriajeng78@yahoo.com) 2)*

DOI:<http://dx.doi.org/10.29103/tj.v11i2.512>

(Received: April 2021 / Revised: July 2021 / Accepted: September 2021)

#### **Abstrak**

Operasional MRT Jakarta pada saat pertama kali diopersikan berjalan dengan lancar dan diharapkan kondisi ini akan terus optimal sampai jangka panjang dan memiliki biaya operasional yang efisien. PT MRT Jakarta sebagai perusahaan penyedia jasa transportasi, merupakan perusahaan distribusi penumpang. Biaya operasional yang efiesien dipengaruhi biaya tetap, biaya variable dan biaya perjalanan. Agar operasional MRT Jakarta dapat berjalan secara optimal diperlukannya minimalisasi biaya operasional untuk menunjang biaya lainnya seperti biaya pemeliharaan. Tujuan penelitian yaitu mengetahui biaya operasional MRT Jakarta Fase I, biaya perjalanan, dan jumlah penumpang untuk proses hitung matriks biaya operasional dan mengoptimalisasikan hasil hitungan matriks biaya dengan menggunakan software POM QM for windows sehingga didapatkan hasil yang minimum. Berdasarkan hasil analisa dan pembahasan diperoleh hasil optimum biaya operasional sebesar Rp.1.267.110.000.000, biaya tersebut diperoleh dari perhitungan matriks perjalanan. Variabel yang digunakan adalah jumlah penumpang MRT Jakarta Fase I pada tahun 2019-2020, biaya perjalanan dan kapasitas angkut MRT eksisting. Tyonardo mengasumsikan variabel jumlah penumpang yang diperoleh berdasarkan peran area stasiun MRT dan biaya yang memepengaruhi operasional dengan pemodelan finansial. ptimasi biaya POM QM diharapkan dapat menjadi faktor utama dalam menentukan seberapa besar keuntungan yang diperoleh dari PT MRT Jakarta dengan pemberlakuan tariff perjalanan yang sudah berlangsung serta penggunaan software mempermudah dalam mengambil suatu keputusan mengenai biaya operasional dan dapat digunakan untuk monitoring biaya perbulan dan pertahunnya.

Kata Kunci: *Biaya Operasional, MRT Jakarta Fase I, Optimasi, POM QM*

#### **Abstract**

The operation of MRT Jakarta when it was first operated was running smoothly and it is hoped that this condition will continue to be optimal in the long term and have efficient operating costs. PT MRT Jakarta as a transportation service provider company, is a passenger distribution company. Efficient operational costs fixed costs, variable costs and travel expenses. In order for MRT Jakarta operations to run optimally, it requires minimizing operational costs to support other costs such as maintenance costs. The research objective is to monitor the operational costs of MRT Jakarta Phase I, travel costs, and the number of passengers for the calculation of the operational cost matrix and to optimize the calculation of the cost matrix using POM QM software for windows so as to get minimum results. Based on the results of the analysis and discussion, the optimum operational result is Rp. 1,267,110,000,000, the cost is obtained from the travel matrix calculation. The variables used are the number of MRT Jakarta Phase I passengers in

2019-2020, travel costs and the existing MRT transport capacity. Tyonardo assumes a variable number of passengers based on the area of the MRT station and costs that affect operations with financial modeling. The POM QM cost is expected to be a major factor in ensuring that no profit is obtained from PT MRT Jakarta by enacting existing travel rates and using software in making decisions about operational costs and can be used to monitor monthly and yearly costs.

Keyword: *Operational Costs, MRT Jakarta Phase I, Optimization, POM QM*

## **1. Latar Belakang**

Operasional Moda Raya Terpadu Jakarta pada saat pertama kali diopersikan berjalan dengan lancar dan diharapkan kondisi ini akan terus optimal sampai jangka panjang dan memiliki biaya operasional yang efisien. PT MRT Jakarta sebagai perusahaan penyedia jasa transportasi yang termasuk kedalam perusahaan distribusi penumpang dimana tingkat penghasilan dari perusahaan ditentukan oleh biaya transportasi dari setiap perjalanan penumpang dari stasiun awal menuju stasiun tujuan. Agar operasional MRT Jakarta dapat berjalan secara optimal diperlukannya minimalisasi biaya operasional untuk menunjang biaya lainnya seperti biaya pemeliharaan.

Kajian terkait yang telah dilakukan oleh peneliti terdahulu (Manurung, 2019) telah menganalisis rute perjalanan distribusi dengan membuat matriks transportasi terlebih dahulu, metode ini dapat digunakan dalam penelitian ini. Matriks transportasi dihitung secara manual kemudian di input kedalam program Production Operation Management Quantitatif Method (POMQM) dengan metode VAM. Menurut (Putra, 2018) Metode VAM (Vogel Approximation Metode) merupakan metode harga ongkos terkecil dapat menimbulkan kemungkinan terhapusnya sel yang lebih baik karena harus meninggalkan baris atau kolom sesuai dengan batasan tersebut dapat memberikan ouput biaya minimum perjalanan dari masing-masing rute perjalanan distribusi.

**P**enerapan metode VAM dalam meminimalisasikan biaya transportasi dan distribusi semen Bosowa Wilayah Selatan, bertujuan agar perusahaan dapat mempertahankan dan meningkatkan penjualan serta menekan biaya yang dikeluarkan yang salah satunya adalah biaya trasnportasi. Salah satu yang cukup berpengaruh terhadap keberhasilan perusahaan dalam menjual produknya adalah masalah distribusi. Berdasarkan hasil hitungan solusi awal pada hitungan manual didapat biaya Rp.33.500.000 diminimalisasikan menjadi RRp. 27.875.000. terjadi penurunan biaya sebesar Rp. 5.625.000 atau 16,9 % sehingga laba/pendapatan perusahaan bertambah dan terlihat bahwa biaya yang telah diolah menggunakan metode VAM dapat lebih optimalkan lagi dengan metode MODI (Fiqransyah, 2019). Menurut (Syaifuddin, 2011) Metode MODI (Modified Distribution) merupakan metode dengan penyelesaian akhir model transportasi untuk mendapat hasil optimal. Hasil tersebut disimpulkan bahwa metode VAM bisa diterapkan.

Kebutuhan pendanaan kegiatan operasional PT.MRT Jakarta menggunakan finansial modeling dan sistem dinamis diuraikan perhitungan potensi pendapatan yang akan diraih berdasarkan tariff dan non tarif terkait rancangan selama operasional berlangsung. Berdasarkan hasil perhitungan didapatkan hasil profit dan biaya operasional yang tidak seimbang di mana biaya operasional tidak dapat tertutupi jika hanya dengan pendapatan tiket saja (Cahayadi, 2012). Tyonardo menghitung biaya operasional MRT berdasarkan asumsi total biaya operasional pada tahun 2019 sebesar Rp 3,020,317,276,245 sedangkan pendapatan dari tiket sebesar 2.905.132.398.143,36, pendapatan ini bisa berubah seiring banyak atau tidaknya penumpang sifatnya yang tidak tetap tidak sebanding dengan biaya operasionalnya. Tyonardo melakukan penelitian pada tahun 2012 di mana operasional MRT Jakarta belum berlangsung.

Berdasarkan penelitian terdahulu maka dilakukan optimasi biaya operasional dengan data eksisting sesuai dengan operasional yang sudah berlangsung pada bulan maret 2019. Tujuan penelitian untuk mengetahui biaya operasional MRT Jakarta Fase I, biaya perjalanan, dan jumlah penumpang untuk proses hitung matriks biaya operasional dan mengoptimalisasikan hasil hitungan matriks biaya menggunakan software POM QM for windows didapatkan hasil yang minimum.

## **2. Metode Penelitian**

Tahapan penelitian meliputi identifikasi masalah, studi literature, pengumpulan data, pengolahan data, pemodelan serta analisis hasil mengenai optimasi biaya operasional dan pemeliharaan MRT Jakarta Fase I. MRT Jakarta Fase I berlokasi pada provinsi DKI Jakarta. Transportasi ini mencakup wilayah Lebak Bulus – Bundaran HI.

Pengumpulan data adalah data sekunder terdiri dari data teknis dan non teknis. Data teknis berdasarkan (Perhubungan, 2020) MRT terdiri dari Komponen Sistem, Struktur Jalan, Jalur Kereta, dan Staiun Kereta. Secara garis besar komponen sistem MRT Jakarta terdiri dari:

- 1. Kereta (*Rollingstock*), Panjang 1 (satu) rangkaian kereta kira-kira 130 meter, terdiri dari 6 gerbong dilengkapi dengan AC, kapasitas penumpang per rangkaian kereta  $\pm$  1.800 pada jam puncak, dengan 7 penumpang/m<sup>2</sup>.
- 2. Struktur Jalan Kereta Api, Jalan kereta api termasuk rel, bantalan (*sleepers*), pengikat rel (*rail fasteners*), *turnouts*, simpang layang dan *buffer stop*. Sistem lintasan sepur dirancang untuk parameter kendaraan maksimum beban gandar 140 kN, kecepatan maksimum 100 km/jam, dan berat total kereta 318 ton.
- 3. Jalur KA MRT Jakarta merupakan jalur ganda (*double track*), dengan panjang lintasan 15,74 km dengan panjang lintasan untuk layang 9,954 km; transisi sepanjang 0,990 km dan panjang lintasan untuk bawah tanah 4,796 km.

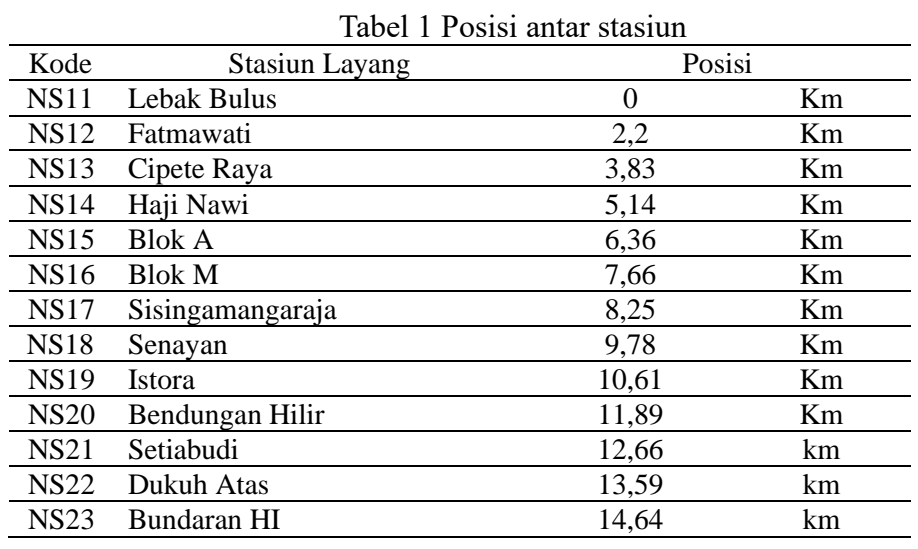

*Optimasi Biaya Operasional MRT Jakarta Fase I Menggunakan Metode Vogel Approximation Dengan Software POM-QM For Windows - Kartika Setiawati, Andi Tenrisuki Tenriajeng 453*

Data non teknis berdasarkan (MRT, 2010) terdiri dari jumlah penumpang MRT dan tarif perjalanan antar stasiun. Terlihat pada grafik menunjukkan kenaikan jumlah penumpang

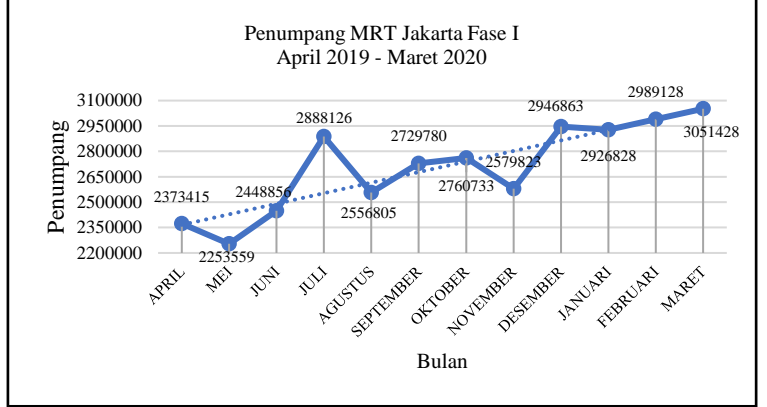

Gambar 1 Grafik Jumlah Penumpang April 2019 – Maret 2020

Tarif perjalanan berdasarkan (Perhubungan, 2018) antar stasiun ke stasiun tujuan rincian sebagai berikut

| N <sub>0</sub> | <b>Stasiun</b>     | Kode       | <b>Stasiun</b><br>Tujuan | Kode       | Tarif<br>(Rp) |
|----------------|--------------------|------------|--------------------------|------------|---------------|
|                | Lebak Bulus        | <b>LBB</b> | Fatmawati                | <b>FTM</b> | 3.000         |
| 2              | Fatmawati          | <b>FTM</b> | Cipete                   | <b>CPR</b> | 4.000         |
| 3              | Cipete             | <b>CPR</b> | H. Nawi                  | <b>HJN</b> | 5.000         |
| 4              | H. Nawi            | <b>HJN</b> | <b>Blok A</b>            | <b>BLA</b> | 6.000         |
| 5              | <b>Blok A</b>      | <b>BLA</b> | <b>Blok M</b>            | <b>BLM</b> | 7.000         |
| 6              | <b>Blok M</b>      | <b>BLM</b> | Sisingamaraja            | <b>ASN</b> | 8.000         |
| 7              | Sisingamaraja      | <b>ASN</b> | Senayan                  | <b>SNY</b> | 9.000         |
| 8              | Senayan            | <b>SNY</b> | Istora                   | <b>IST</b> | 10.000        |
| 9              | Istora             | <b>IST</b> | Benhil                   | <b>BHN</b> | 11.000        |
| 10             | Benhil             | <b>BHN</b> | Setiabudi                | <b>STB</b> | 12.000        |
| 11             | Setiabudi          | <b>STB</b> | Dukuh Atas               | <b>DKA</b> | 13.000        |
| 12             | Dukuh Atas         | <b>DKA</b> | Bundaran Hi              | BI         | 14.000        |
| 13             | <b>Bundaran HI</b> | ΒI         | Lebak Bulus              | <b>LBB</b> | 14.000        |

Tabel 2 Tarif perjalanan MRT Jakarta per tahun

Pengolahan data yang dilakukan terdiri atas pengolahan data dengan metode Transportasi. Menurut (Putra, 2018) masalah transportasi berkaitan dengan mengoptimalkan distribusi sumberdaya tersebut sehingga mendapatkan hasil atau biaya yang optimal.

Optimalisasi data yang diperoleh dari PT MRT Jakarta yang ditampilkan dalam bentuk tabel tujuannya untuk meringkas dan menyajikan data dengan lebih jelas sehingga peneliti dan pembaca mudah memahami isi penelitian ini.

Berikut penyajian data dalam bentuk Tabel 3 menjelaskan pola matriks tarif perjalanan antar stasiun dengan kapasitas dan jumlah penumpang.

| Sts.       | LBB    | FTM    | CPR                                                                                                    | HJN    | <b>BLA</b> | <b>BLM</b> | <b>ASN</b> | <b>SNY</b> | <b>IST</b> | BNH    | <b>STB</b> | DKA    | BI              | Kap. MRT |
|------------|--------|--------|----------------------------------------------------------------------------------------------------|--------|------------|------------|------------|------------|------------|--------|------------|--------|-----------------|----------|
| LBB        | 90000  | 120000 | 150000                                                                                                    | 180000 | 210000     | 240000     | 270000     | 300000     | 330000     | 360000 | 390000     | 420000 | 420000          | 1083000  |
| <b>FTM</b> | 120000 | 90000  | 120000                                                                                                    | 150000 | 180000     | 210000     | 210000     | 270000     | 270000     | 300000 | 330000     | 360000 | 390000          | 1083000  |
| <b>CPR</b> | 150000 | 120000 | 90000                                                                                                    | 90000  | 120000     | 150000     | 180000     | 210000     | 240000     | 270000 | 270000     | 300000 | 330000          | 1083000  |
| <b>HJN</b> | 180000 | 150000 | 90000                                                                                                    | 90000  | 90000      | 120000     | 150000     | 180000     | 210000     | 240000 | 240000     | 270000 | 300000          | 1083000  |
| BLA        | 210000 | 180000 | 120000                                                                                                    | 90000  | 90000      | 90000      | 120000     | 150000     | 180000     | 210000 | 210000     |        | 240000   270000 | 1083000  |
| <b>BLM</b> | 240000 | 210000 | 150000                                                                                                    | 120000 | 90000      | 90000      | 90000      | 120000     | 150000     | 180000 | 180000     |        | 210000 240000   | 1083000  |
| ASN        | 270000 | 210000 | 180000                                                                                                    | 150000 | 120000     | 90000      | 90000      | 90000      | 120000     | 150000 | 180000     |        | 210000   210000 | 1083000  |
| <b>SNY</b> | 300000 | 270000 | 210000                                                                                                    | 180000 | 150000     | 120000     | 90000      | 90000      | 90000      | 120000 | 120000     | 150000 | 180000          | 1083000  |
| <b>IST</b> | 330000 | 270000 | 240000                                                                                                    | 210000 | 180000     | 120000     | 120000     | 90000      | 90000      | 90000  | 90000      | 120000 | 150000          | 1083000  |
| <b>BNH</b> | 360000 | 300000 | 240000                                                                                                    | 240000 | 210000     | 150000     | 150000     | 120000     | 90000      | 90000  | 90000      | 90000  | 120000          | 1083000  |
| <b>STB</b> | 390000 | 330000 | 270000                                                                                                    | 240000 | 210000     | 180000     | 180000     | 120000     | 90000      | 90000  | 90000      | 90000  | 120000          | 1083000  |
| <b>DKA</b> | 420000 | 360000 | 300000                                                                                                    | 270000 | 240000     | 210000     | 210000     | 150000     | 120000     | 90000  | 90000      | 90000  | 90000           | 1083000  |
| BI         | 420000 | 390000 | 330000                                                                                                    | 300000 | 270000     | 240000     | 210000     | 180000     | 150000     | 120000 | 120000     | 90000  | 90000           | 1083000  |
| Demand     |        |        | 2373415  2253559  2448856  2888126  2556805  2729780  2729780  2760733  2579823  2946863  2926828  2989128  3051428 |        |            |            |            |            |            |        |            |        |                 |          |

Tabel 3 Pola matriks tarif perjalanan dengan kapasitas dan jumlah penumpang

Perhitungan pemodelan dilakukan menggunakan software POM-QM dengan memasukan matriks transportasi kedalam software dengan tujuan minimum kan biaya dengan metode vogel aproximation. Serta melakukan perhitungan manual menggunakan perhitungn PP no 17 tahun 2018 dengan data aktual.

Analisa data hasil perhitungan software POM QM di bandingkan dengan hasil hitung peneliti terdahulu dengan mengamsikan jumlah pengguna dan tarif perjalanan, serta hasil hitung manual PP no 17 tahun 2018. Dari analisa tersebut dapat menjadi bahan pembahasan untuk mengetahui oprimalisasi biaya operasional prediksi dengan actual menggunakan perhitungan manual dan software.

### **3. Hasil dan Pembahasan**

Pada prinsipnya untuk menyelesaikan masalah kuantitatif yang berhubungan dengan operasi Riset dapat digunakan berbagai software analisis, diantaranya POM QM. (Rahayu & Arifudin, 2020).

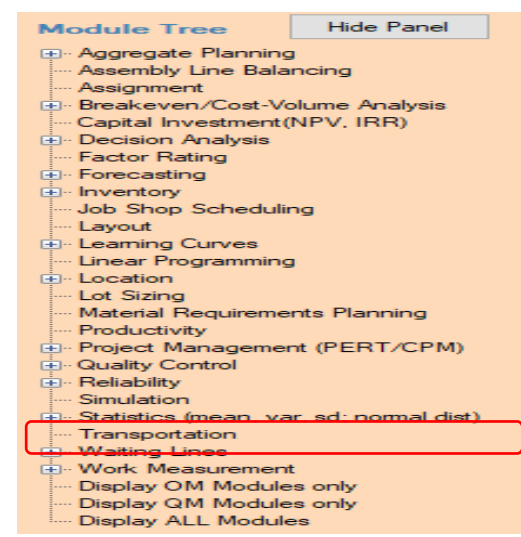

Gambar 2 Tampilan Menu Utama Module Tree – Pemodelan Transportasi

*Optimasi Biaya Operasional MRT Jakarta Fase I Menggunakan Metode Vogel Approximation Dengan Software POM-QM For Windows - Kartika Setiawati, Andi Tenrisuki Tenriajeng*

*455*

POM QM merupakan program komputer untuk memecahkan masalahmasalah Metode Kuantitatif, Manajemen Sains dan Riset Operasi. Tabel matriks tarif perjalanan yang sudah dibuat diinput kedalam program, berikut langkah input data kedalam software POM QM:

- 1. Buka *software* POM-QM *for windows*
- 2. Kemudian pada menu utama *Module Tree* pilih menu *Transportaion* seperti diperlihatkan pada Gambar 2.
- 3. Pilih *File-New*, maka akan muncul tampilan seperti Gambar 3:

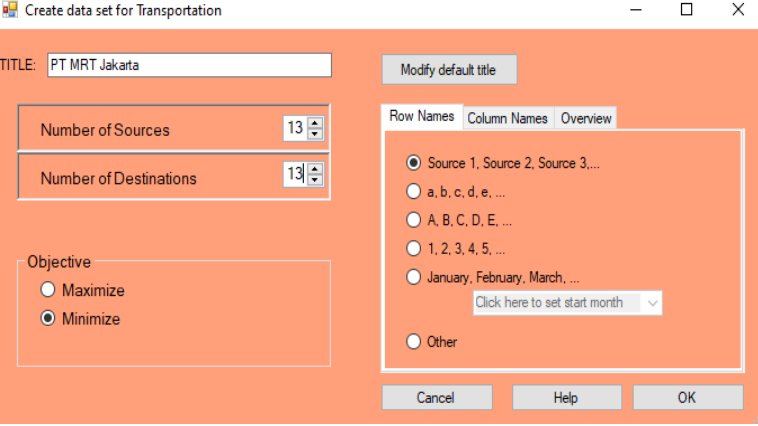

Gambar 3 Tampilan Creat Data Set untuk Pemodelan Transportasi

Isi data sesuai dengan tabel matriks tarif perjalanan dengan judul PT MRT Jakarta number *series* dan *destination* sesuai dengan jumlah stasiun masing masing 13, fungsi utama optimalisasi adalah meminimumkan biaya maka pilih *objective – minimum, Row name – source* 1, 2, 3 dapat di rename sesuai dengan nama stasiun

4. Kemudian klik *OK* sehingga muncul tampilan inputan seperti Gambar 4.

|               | LBB     | FTM     | CPR     | HJN     | BLA     | BLM     | ASN     | SMY     | IST     | BHN     | STB     | DKA     | B       | <b>SUPPLY</b> |
|---------------|---------|---------|---------|---------|---------|---------|---------|---------|---------|---------|---------|---------|---------|---------------|
| LBB           | 90000   | 120000  | 150000  | 180000  | 210000  | 240000  | 270000  | 300000  | 330000  | 360000  | 390000  | 420000  | 420000  | 1083000       |
| FTM           | 120000  | 90000   | 120000  | 150000  | 180000  | 210000  | 210000  | 270000  | 270000  | 300000  | 330000  | 360000  | 390000  | 1083000       |
| <b>CPR</b>    | 150000  | 120000  | 90000   | 90000   | 120000  | 150000  | 180000  | 210000  | 240000  | 270000  | 270000  | 300000  | 330000  | 1083000       |
| HJN           | 180000  | 150000  | 90000   | 90000   | 90000   | 120000  | 150000  | 180000  | 210000  | 240000  | 240000  | 270000  | 300000  | 1083000       |
| BLA           | 210000  | 180000  | 120000  | 90000   | 90000   | 90000   | 120000  | 150000  | 180000  | 210000  | 210000  | 240000  | 270000  | 1083000       |
| BLM           | 240000  | 210000  | 150000  | 120000  | 90000   | 90000   | 90000   | 120000  | 150000  | 180000  | 180000  | 210000  | 240000  | 1083000       |
| ASN           | 270000  | 210000  | 180000  | 150000  | 120000  | 90000   | 90000   | 90000   | 120000  | 150000  | 180000  | 210000  | 210000  | 1083000       |
| SINY          | 300000  | 270000  | 210000  | 180000  | 150000  | 120000  | 90000   | 90000   | 90000   | 120000  | 120000  | 150000  | 180000  | 1083000       |
| IST           | 330000  | 270000  | 240000  | 210000  | 180000  | 120000  | 120000  | 90000   | 90000   | 90000   | 90000   | 120000  | 150000  | 1083000       |
| BHN           | 360000  | 300000  | 240000  | 240000  | 210000  | 150000  | 150000  | 120000  | 90000   | 90000   | 90000   | 90000   | 120000  | 1083000       |
| <b>STB</b>    | 390000  | 330000  | 270000  | 240000  | 210000  | 180000  | 180000  | 120000  | 90000   | 90000   | 90000   | 90000   | 120000  | 1083000       |
| DKA           | 420000  | 360000  | 300000  | 270000  | 240000  | 210000  | 210000  | 150000  | 120000  | 90000   | 90000   | 90000   | 90000   | 1083000       |
| BI            | 420000  | 390000  | 330000  | 300000  | 270000  | 240000  | 210000  | 180000  | 150000  | 120000  | 120000  | 90000   | 90000   | 1083000       |
| <b>DEMAND</b> | 2373415 | 2253559 | 2448856 | 2888126 | 2556805 | 2729780 | 2729780 | 2760733 | 2579823 | 2946863 | 2926828 | 2989128 | 3051428 |               |

Gambar 4 Tampilan matriks transportasi Sofware POM-QM for Windows

5. Pilih *starting methode – Vogel's Approximation Metodh*

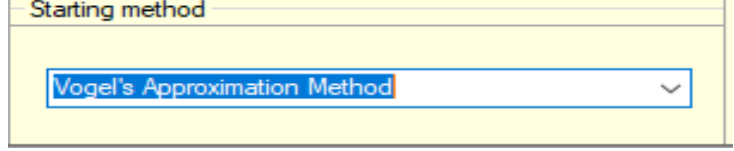

# Gambar 5 Tampilan starting metode Vogel approximation method

*Optimasi Biaya Operasional MRT Jakarta Fase I Menggunakan Metode Vogel Approximation Dengan Software POM-QM For Windows - Kartika Setiawati, Andi Tenrisuki Tenriajeng*

6. Klik Solve untuk memoroses perhitungan

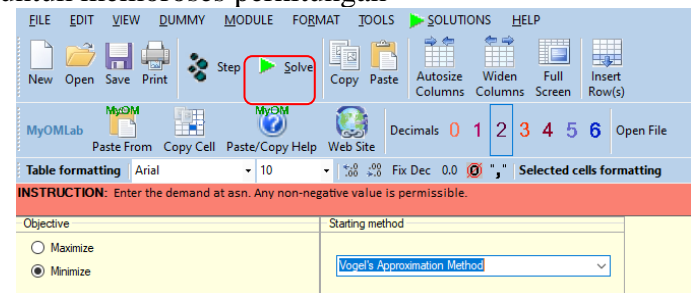

Gambar 6 Tampilan ikon menu solve

## 7. Hasil Hitung POM QM

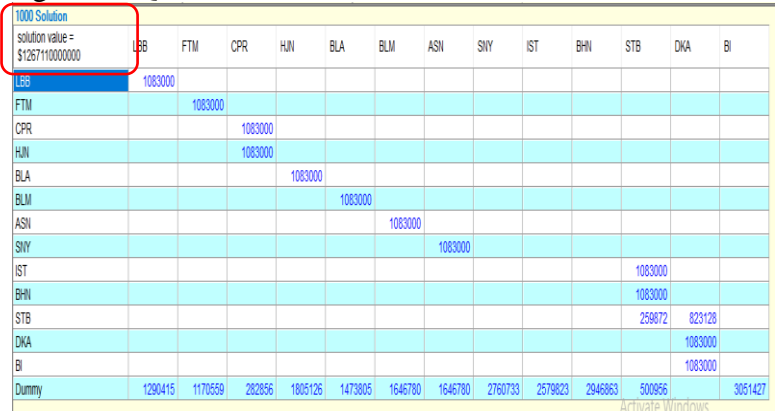

Gambar 7 Tampilan transportation result

Pendistribusian penumpang sebanyak 1.083.000 pada Stasiun HJN- Stasiun CPR dengan *dummy* 1.290.415, Stasiun BLA–Stasiun HJN dengan *dummy* 1.170559, Stasiun BLM – Stasiun BLA dengan *dummy* 2.828.856, Stasiun ASN – Stasiun BLM dengan *dummy* 1.805.7126, Stasiun SYN–Stasiun ASN dengan *dummy* 1.473.805, Stasiun IST–Stasiun STB dengan *dummy* 1.646.780 Stasiun BHN – Stasiun STB dengan *dummy* 1.646.780. Dengan pendistribusian penumpang tersebut maka akan diperoleh biaya transportasi yang optimal yaitu sebesar Rp. 1.267.110.000.000. Muncul nilai *dummy* dikarenakan jumlah penumpang (permintaan) lebih besar dengan jumlah kapasitas penumpang maka terdapat nilai sisa pada kolom

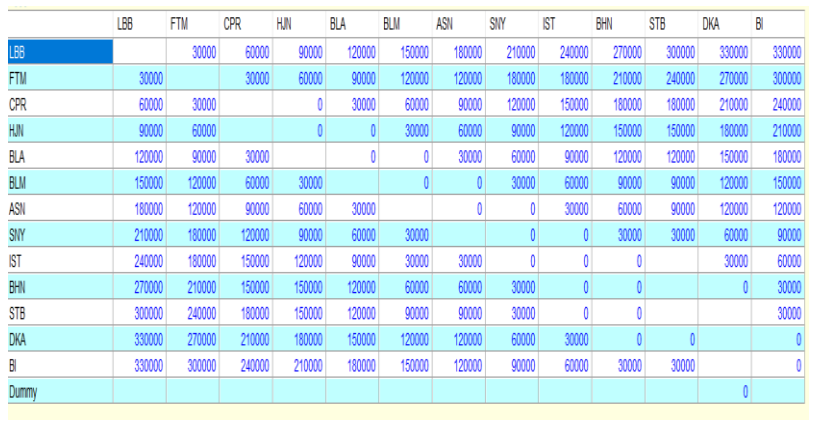

Gambar 8 Tampilan hasil hitung marginal cost

*Optimasi Biaya Operasional MRT Jakarta Fase I Menggunakan Metode Vogel Approximation Dengan Software POM-QM For Windows - Kartika Setiawati, Andi Tenrisuki Tenriajeng*

Marginal cost atau tambahan biaya yang terjadi apabila pendistribusian penumpang tidak sesuai dengan tabel solusi. Berdasarkan tampilan, diketahui tambahan biaya dikeluarkan sebesar Rp. 30.000 dari stasiun awal st. LBB menuju tasiun FTM (Karena pada tabel *solution* stasiun LBB ke stasiun FTM tidak sama sekali mendistribusikan penumpang. Demikian selanjutntya akan terjadi tambahan biaya sebesar nilai *marginal cost* apabila kita mendistribusikan tidak sesuai dengan tabel solusi.

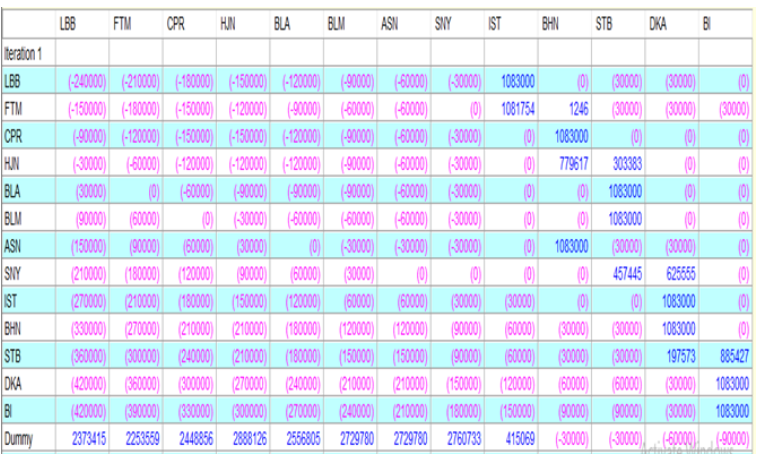

Gambar 9 Tampilan hasil hitung iteration ke1

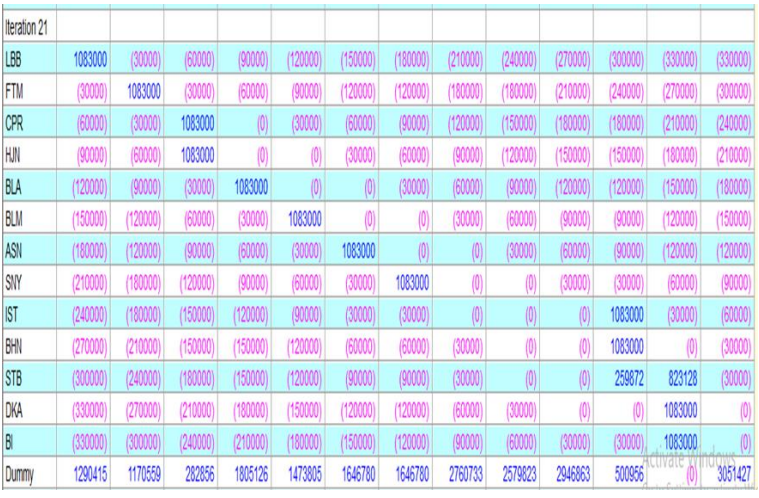

Gambar 10 Tampilan hasil hitung iteration ke 21

Menurut (Marzuki, 2015) Iterasi merupakan tahapan perhitungan yang dilakukan secara berulang hingga diperoleh solusi optimal. Solusi optimal terjadi sebanyak 21 iterations. Hal tersebut menunjukan untuk mencapai kombinasi angka yang optimum yaitu kapasitas maksimum dengan biaya minimum diperlukan 21 kali langkah komputasi. Iterasi berhenti sampai tabel ke-21 dengan nilai biaya tambahannya menunjukan nilai positif.

Tabel 10 menunjukan rincian pengalokasian biaya per stasiun dan biaya total tiap pengalokasian. Berdasarkan tampilan output diketahui bahwa dari stasiun HJN ke stasiun CPR mengangkut sebanyak 1.083.000 penumpang dengan biaya setiap perjalanan Rp 90.000 per penumpang per bulan sehingga biaya total untuk perjalanan tersebut Rp 97.470.000.000.

| From       | To         | Shipment  | Cost/Unit              | <b>Shipment Cost</b> |
|------------|------------|-----------|------------------------|----------------------|
| <b>HJN</b> | <b>CPR</b> | 1.083.000 | Rp. 90000              | Rp. 97.470.000.000   |
| <b>BLA</b> | <b>HJN</b> | 1.083.000 | Rp. 90000              | Rp. 97.470.000.000   |
| <b>BLM</b> | <b>BLA</b> | 1.083.000 | Rp. 90000              | Rp. 97.470.000.000   |
| <b>ASN</b> | <b>BLM</b> | 1.083.000 | Rp. 90000              | Rp. 97.470.000.000   |
| <b>SNY</b> | ASN        | 1.083.000 | Rp. 90000              | Rp. 97.470.000.000   |
| <b>IST</b> | <b>STB</b> | 1.083.000 | Rp. 90000              | Rp. 97.470.000.000   |
| <b>BHN</b> | <b>STB</b> | 1.083.000 | Rp. 90000              | Rp. 97.470.000.000   |
| <b>STB</b> | DKA        | 823.128   | Rp. 90000              | Rp. 74.081.520.000   |
| BI         | <b>DKA</b> | 1.083.000 | R <sub>p</sub> . 90000 | Rp. 97.470.000.000   |

Tabel 4 Alokasi biaya per-stasiun

Biaya Operasional dan Pemeliharaan PP No.17 Tahun 2018 didapat dengan menjumlahkan biaya modal sebesar Rp. 1.216.093.000.000 dengan biaya langsung tetap sebesar Rp. 165.462.695.762, biaya variable sebesar Rp. 50.672.239.940, biaya dan biaya tidak langsung sebesar Rp. 208.188.543.824. Sehingga diperoleh Biaya Operasional sebesar Rp. 1.658.026.479.526. Perhitungan biaya tersebut akan dibandingkan dengan hasil peneliti terdahulu yaitu Tyonardo yang mengasumsi total biaya operasional pada tahun 2019 sebesar Rp 3.020.317.276.245 dan perhitungan optimasi biaya operasional menggunakan software POM-QM for windows sebesar Rp. 1.267.110.000.000. Menghitung biaya operasional MRT berdasarkan (Kementrian, 2018) komponen yang menentukan biaya operasional terdiri dari 14 komponen, dari 14 tersebut dapat dikelompokkan berdasarkan biaya langsung dan tidak langsung tetap dan tidak tetap.

Berikutnya hasil hitung PP no 17 tahun 2018 menggunakan data eksisting PT MRT Jakarta Fase I tahun 2019 – 2020, dan hasil hitung menggunakan software POM QM for Windows dengan data eksisting PT MRT Jakarta Fase I tahun 2019 – 2020. Hasil tersebut di interpretasikan kedalam grafik untuk melihat seberapa besar perbedaan ketiga hasil hitung.

| Komponen Biaya                        |     | Cost per-unit     | Volume |     | Cost Per Year     |
|---------------------------------------|-----|-------------------|--------|-----|-------------------|
| A. Modal                              |     |                   |        |     |                   |
| Depresiasi Assets                     | Rp. | 1.216.093.000.000 |        | Rp. | 1.216.093.000.000 |
| <b>B.</b> Operasional Cost            |     |                   |        |     |                   |
| <b>Direct Fix Cost</b>                |     |                   |        |     |                   |
| Gaji Karyawan                         |     |                   |        |     |                   |
| Masinis                               | Rp. | 9.187.823         | 448    | Rp. | 4.116.144.704     |
| OCC<br>3.                             | Rp. | 4.900.172         | 196    | Rp. | 960.433.712       |
| Biaya Infrastruktur<br>4.             |     |                   |        |     |                   |
| Sistem Persinyalan<br>5.              | Rp. | 5.722.000.000     |        | Rp. | 5.722.000.000     |
| Sistem Telekomunikasi<br>6.           | Rp. | 2.462.000.000     |        | Rp. | 2.462.000.000     |
| 7. Fasilitas SCADA                    | Rp. | 458.000.000       |        | Rp. | 458.000.000       |
| 8. Mesin Teiketing                    | Rp. | 3.655.000.000     |        | Rp. | 3.655.000.000     |
| 9. Peron Pintu Kaca                   | Rp. | 4.772.000.000     |        | Rp. | 4.772.000.000     |
| 10. Sistem Gardu Induk dan Distribusi | Rp. | 3.819.000.000     |        | Rp. | 3.819.000.000     |
| 11. Gardu Listrik                     | Rp. | 4.507.000.000     |        | Rp. | 4.507.000.000     |
| 12. Jalur Kereta                      | Rp. | 17.105.000        |        | Rp. | 17.105.000        |
| 13. Eskalatore dan Lift               | Rp. | 981.000.000       |        | Rp. | 981.000.000       |
| 14. Aset                              | Rp. | 133.993.000.000   |        | Rp. | 133.993.000.000   |
| 15. Biaya Pertanggungan               | Rp. | 1.234.613         | 0,01   | Rp. | 12.346            |
|                                       |     | <b>Sub Total</b>  |        | Rp. | 165.462.695.762   |

Tabel 5 Biaya operasional dan pemeliharaan

*Optimasi Biaya Operasional MRT Jakarta Fase I Menggunakan Metode Vogel Approximation Dengan Software POM-QM For Windows - Kartika Setiawati, Andi Tenrisuki Tenriajeng*

*459*

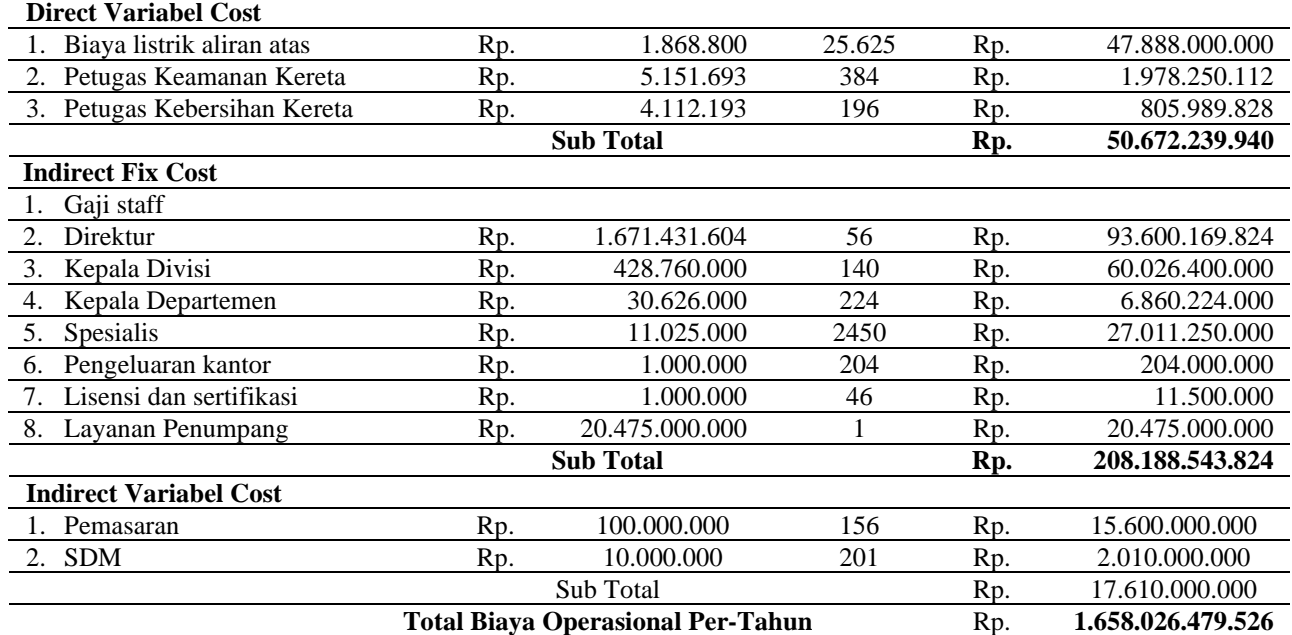

Biaya Operasional dan Pemeliharaan didapat dengan menjumlahkan biaya modal sebesar Rp. 1.216.093.000.000 dengan biaya langsung tetap sebesar Rp. 165.462.695.762, biaya variable sebesar Rp 50.672.239.940, biaya dan biaya tidak langsung sebesar Rp. 208.188.543.824. Sehingga diperoleh Biaya Operasional sebesar Rp. 1.658.026.479.526. Perhitungan biaya tersebut akan dibandingkan dengan hasil peneliti terdahulu yaitu Tyonardo yang mengasumsi total biaya operasional pada tahun 2019 sebesar Rp 3.020.317.276.245 dan perhitungan optimasi biaya operasional menggunakan software POM-QM for windows sebesar Rp. 1.267.110.000.000.

Berikutnya hasil hitung berdasarkan (Perhubungan, 2010) menggunakan data eksisting PT MRT Jakarta Fase I tahun 2019 – 2020, dan hasil hitung menggunakan software POM QM for Windows dengan data eksisting PT MRT Jakarta Fase I tahun 2019 – 2020. Hasil tersebut di interpretasikan kedalam grafik untuk melihat seberapa besar perbedaan ketiga hasil hitung.

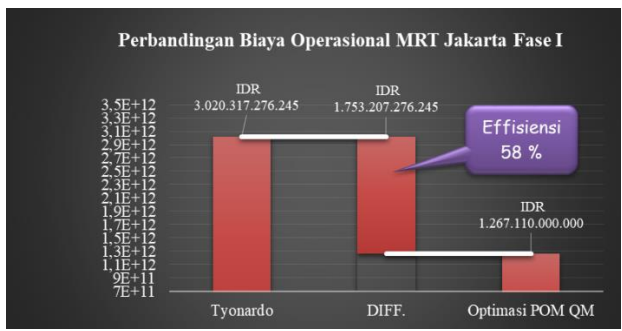

Gambar 11 Biaya operasional Tyonardo dan optimasi POM-QM for Windows

Gambar 11 menunjukan deviasi biaya sebesar 58 % dengan differensiasi sebesar Rp. 1.753.207.276.245. Diferensiasi didapat dari selisih biaya hitungan tyonardo dengan output biaya POM QM for Windows. Sedangkan grafik perbandingan biaya hasil hitungan peraturan menteri perhubungan dengan hitungan

optimasi software POM QM dijelaskan pada gambar 4.7. Deviasi tersebut dipengaruhi oleh data yang digunakan oleh peneliti yang mengasumsi demand dan komponen biaya berdasarkan kondisi pada tahun 2012 sebelum oprasional MRT berlangsung.data demand diperoleh dari banyaknya penduduk daerah DKI Jakarta yang menggunakan transportasi umum dengan rute seputar stasiun MRT Jakarta, serta tarif perjalanan ditentukan dari daya beli dan pendapatan penduduk DKI Jakarta pada tahun 2012 kemudian di proyeksikan sampai tahun 2019.

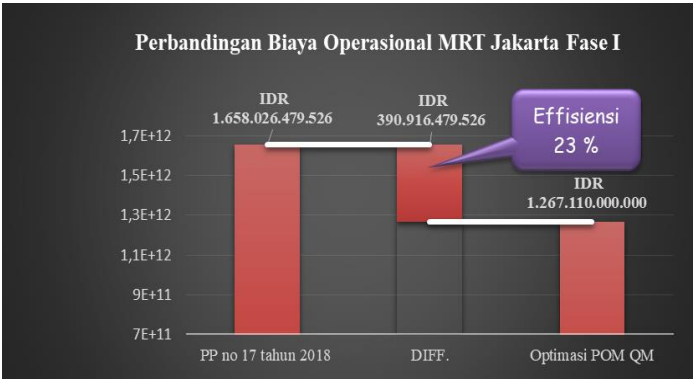

Gambar 12 Biaya operasional PP 17 tahhun 2018 dan optimasi POM-QM for Windows

Gambar 12 menunjukan deviasi biaya sebesar 23% dengan differensiasi sebesar Rp. 390.916.429.526. Diferensiasi didapat dari selisih biaya hitungan Peraturan Pemerintah no 17 Tahun 2018 dengan output biaya POM QM for Windows. Dapat diartikan bahwa hasil perhitungan menggunakan software POM QM optimal dibandingan dengan hasil perhitungan tyonardo dan Peraturan Pemerintah no 17 Tahun 2018. Dibandingkan dengan gambar 11 deviasi gambar 12 terlihat lebih kecil. Membandingkan proses penetapan biaya operasional POM QM dengan perhitungan berdasarkan PP no 17 tahun 2018 dengan data eksisting. Penggunaan software mempermudah dalam mengambil suatu keputusan mengenai biaya operasional MRT yang nantinya dapat digunakan untuk monitoring biaya tariff perjalanan perbulan dan pertahunnya.

## **4. Kesimpulan dan Saran**

## **4.1 Kesimpulan**

Biaya operasional MRT Jakarta Fase 1 yang terdiri dari biaya tetap sebesar Rp. 165.462.695.762, biaya tidak langsung Rp. 208.188.543.824, biaya variable sebesar 50.672.293.940. Biaya perjalanan MRT Jakarta Fase satu diperoleh dari tariff yang dikenakan penumpang antar stasiun, biaya awal sebesar Rp. 3000 dan jumlah penumpang Tahun 2010 pada bulan april 237345, mei 2253559, juni 2448856, juli 2888126, agustus 2556805, september 2729780, oktober 2760733, november 2579623, desember 2946863 pada tahun 2020 bulan januari 2926828, febuari 2989128, Maret 3051428. Proses perhitungan menggunakan manual sesuai PP No 17 Tahun 2018 dan Software POM QM. Hasil hitungan manual sebesar Rp. 1.658.026.479.526 dapat dioptimalisasikan dengan software POM QM for Windows sebesar Rp. 1.267.110.000.000 sehingga didapatkan hasil yang minimum.

*Optimasi Biaya Operasional MRT Jakarta Fase I Menggunakan Metode Vogel Approximation Dengan Software POM-QM For Windows - Kartika Setiawati, Andi Tenrisuki Tenriajeng 461*

# **4.2 Saran**

Peneliti selanjutnya yang ingin mengkaji topik yang sama, disarankan untuk melakukan perhitungan biaya operasional pada saat terjadinya kendala selama beroprasinya MRT dan variabel yang paling berpengaruh dalam menentukan keuntungan perusahaan MRT Jakarta.

# **Daftar Kepustakaan**

- Cahayadi, T, 2012. Evaluasi perhitungan kebutuhan pendanaan untuk kegiatan operasional berkelanjutan PT. MRT Jakarta menggunakan finansial modeling dan sistem dinamis. Universitas Indonesia, Jakarta
- Fiqransyah, M, 2019. Penerapan Metode Vogel's Approximation Method (VAM) dan Modified Distribution (MODI) Dalam Meminimalisasi Biaya Transportasi dan Distribusi Semen Bosowa Wilayah Selatan. Universitas Hasanudin, Makassar
- Manurung, A, 2019. Analisis Penerapan Model Transportasi Dengan Metode Vogel Approximation (VAM) dengan Uji Modified Distribution (MODI) (Studi Kasus: PT Multi Ganda Scoteknik). MEDAN.
- Marzuki, C. C, 2015. Penyelesaian Sistem Persamaan Linear Fully Fuzzy Menggunakan Metode Iterasi Jacobi. Journal Sains, Teknologi dan Statistika,  $1(155)$ , pp. 1–7.
- MRT, P, 2019. Laporan Tahunan 2019 PT MRT Jakarta. Jakarta
- Perhubungan, K, 2018. Laporan Tahunan Direktorat Jenderal Perkeretaapian Tahun 2018. 2018th edn. Kementrian Perhubungan Republik Indonesia, Jakarta
- Perhubungan, K, 2020. Masterplan perkeretaapian jabodetabek 2020. Kementrian Perhubungan Republik Indonesia, Jakarta
- Perhubungan, P. M, 2010. Peraturan Menteri Perhubungan Republik Indonesia Nomor PM 17 Tahun 2018 Tentang Tata Cara Penentuan Tarif Angkutan Orang Dengan Kereta Api. Menteri Perhubungan Republik Indonesia. Jakarta: Kementrian Perhubungan Republik Indonesia. doi: 10.1177/001872679304600102.
- Putra, A. R, 2018. Riset Operasional POM-QM for Windows 3. 1st edn. Edited by A. Rozi. Desenta Multivisitama, Serang
- Syaifuddin, D. T, 2011. Riset Operasi (Aplikasi Quantitative Analysis for Management). 1st edn. Edited by Sujono. CV Citra Malang, Malang

Copyright (c) Kartika Setiawati, Andi Tenrisuki Tenriajeng